Mid-term Reviews Preprocessing, language models Sequence models, Syntactic Parsing

# Preprocessing

- What is a Lemma? What is a wordform?
- What is a word type? What is a token?
- What is tokenization?
- What is lemmatization?
- What is stemming?

#### How many words?

- I do uh main- mainly business data processing
	- Fragments, filled pauses
- Seuss's cat in the hat is different from other cats!
	- **Lemma**: same stem, part of speech, rough word sense
		- cat and cats = same lemma
	- **Wordform**: the full inflected surface form
		- cat and cats  $=$  different wordforms

#### How many words?

they lay back on the San Francisco grass and looked at the stars and their

- **Type**: an element of the vocabulary.
- **Token**: an instance of that type in running text.
- How many?
	- 15 tokens (or 14)
	- 13 types (or 12) (or 11?)

#### Issues in Tokenization

- Finland's capital →Finland Finlands Finland's *?*
- what're, I'm, isn't →What are, I am, is not
- Hewlett-Packard → Hewlett Packard ?
- state-of-the-art  $\rightarrow$  state of the art ?
- Lowercase  $\rightarrow$  lower-case lowercase lower case ?
- San Francisco  $\rightarrow$  one token or two?
- m.p.h., PhD.  $\rightarrow$  ??

#### Lemmatization

- Reduce inflections or variant forms to base form
	- $am$ ,  $are$ ,  $is \rightarrow be$ 
		- *car, cars, car's*, *cars'* → *car*

**Context dependent**. for instance:

in our last meeting (noun, meeting).

- We're meeting (verb, meet) tomorrow.
- *the boy's cars are different colors* → *the boy car be different color*
- Lemmatization: have to find correct dictionary headword form

#### **Stemming context independent**

- Reduce terms to their stems in information retrieval
- *Stemming* is crude chopping of affixes
	- language dependent
	- e.g., *automate(s), automatic, automation* all reduced to *automat*.

*for example compressed and compression are both accepted as equivalent to compress*.

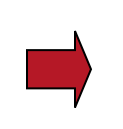

for exampl compress and compress ar both accept as equival to compress

## Naïve Bayes

- How to train a naïve bayes model? How to estimate prior probabilities and conditional probabilities?
- How to apply laplace smoothing?

# Bayes' Rule Applied to Documents and Classes

# • For a document d and a class C

$$
P(c|d) = \frac{P(d|c)P(c)}{P(d)}
$$

### Learning the Multinomial Naïve Bayes Model

• First attempt: maximum likelihood estimates • simply use the frequencies in the data

$$
\hat{P}(c_j) = \frac{doccount(C = c_j)}{N_{doc}}
$$

$$
\hat{P}(w_i | c_j) = \frac{count(w_i, c_j)}{\sum count(w_i, c_j)}
$$

*w*∈*V*

## Laplace (add-1) smoothing: unknown words

Add one extra word to the vocabulary, the "unknown word"  $w_{\mu}$ 

$$
\hat{P}(w_u \mid c) = \frac{count(w_u, c) + 1}{\left(\sum_{w \in V} count(w, c)\right) + |V + 1|}
$$
\n
$$
= \frac{1}{\left(\sum_{w \in V} count(w, c)\right) + |V + 1|}
$$

## Maxent and Perceptron

- What are the differences between a generative model and a discriminate model?
- What are features in a discriminate model?
- What's the relation between maxent and logistic regression?
- What's the general form of maxent?
- What's the form of a perceptron classifier?

# Joint vs. Conditional Models

- We have some data  $\{(d, c)\}\$  of paired observations d and hidden classes *c*.
- Joint (generative) models place probabilities over both observed data and the hidden stuff (gene-rate the observed data from hid  $P(c,d)$ 
	- All the classic StatNLP models:
		- *n*-gram models, Naive Bayes classifiers, hidden Markov models, probabilistic context-free grammars, IBM machine translation alignment models

# Joint vs. Conditional Models

- Discriminative (conditional) models take the data as given, probability over hidden structure given the data: *P*(*c*|*d*)
	- Logistic regression, conditional loglinear or maximum entropy models, conditional random fields
	- Also, SVMs, (averaged) perceptron, etc. are discriminative classifiers (but not directly probabilistic)

## Features

- In NLP uses, usually a feature specifies
	- 1. an indicator function  $-$  a yes/no boolean matching function  $-$  of properties of the input and
	- 2. a particular class

$$
f_i(c, d) \equiv [\Phi(d) \land c = c_j]
$$
 [Value is 0 or 1]

• Each feature picks out a data subset and suggests a label for it

## Feature-Based Linear Classifiers

- Exponential (log-linear, maxent, logistic, Gibbs) models:
	- Make a probabilistic model from the linear combination  $\Sigma\lambda_i f_i(c,d)$

$$
P(c|d,\lambda) = \frac{\exp \sum \lambda_i f_i(c,d)}{\sum \exp \sum \lambda_i f_i(c',d)} \cdot \frac{\text{Makes votes positive}}{\text{Normalizes votes}}
$$
\n• P(LOCATION | in *Québec*) =  $e^{1.8}e^{-0.6}/(e^{1.8}e^{-0.6} + e^{0.3} + e^{0}) = 0.586$   
\n• P(DRUG | in *Québec*) =  $e^{0.3}/(e^{1.8}e^{-0.6} + e^{0.3} + e^{0}) = 0.238$   
\n• P(PERSON | in *Québec*) =  $e^{0}/(e^{1.8}e^{-0.6} + e^{0.3} + e^{0}) = 0.176$ 

• The weights are the parameters of the probability model, combined via a "soft max" function

Perceptron Algorithm

- Algorithm is Very similar to logistic regression
- Not exactly computing gradients

```
Initalize weight vector w = 0Loop for K iterations
Loop For all training examples x i
  if sign(w * x i) != y i
     w == (y_i - sign(w * x_i)) * x_i
```
## Language Modeling

- How to calculate the probability of a sentence using a language model?
- What are the main Smoothing Algorithms for language models?
- Extrinsic v.s Intrinsic Evaluation
- Intrinsic Evaluation Metric of language models

Bigram estimates of sentence probabilities

- $P(\leq s>1$  want english food  $\leq$ /s>) =  $P(1|< s>$ 
	- $\times$  P(want|I)
	- × P(english|want)
	- × P(food|english)
	- $\times$  P( $\lt$ /s>|food)
		- $= .000031$

# An example

$$
P(w_i | w_{i-1}) = \frac{c(w_{i-1}, w_i)}{c(w_{i-1})}
$$
   
 
$$
= \frac{c(w_{i-1}, w_i)}{c(w_{i-1})}
$$
 
$$
= \frac{c(w_{i-1}, w_i)}{c(w_{i-1})}
$$
 
$$
= \frac{c(w_{i-1}, w_i)}{c(w_{i-1})}
$$
 
$$
= \frac{c(w_{i-1}, w_i)}{c(w_{i-1})}
$$
 
$$
= \frac{c(w_{i-1}, w_i)}{c(w_{i-1})}
$$

$$
P(\mathbf{I} \mid \mathbf{<} \mathbf{s} \mathbf{>}) = \frac{2}{3} = .67
$$
  
\n
$$
P(\mathbf{Sam} \mid \mathbf{<} \mathbf{s} \mathbf{>}) = \frac{1}{3} = .33
$$
  
\n
$$
P(\mathbf{am} \mid \mathbf{I}) = \frac{2}{3} = .67
$$
  
\n
$$
P(\mathbf{Sam} \mid \mathbf{am}) = \frac{1}{2} = 0.5
$$
  
\n
$$
P(\mathbf{Sam} \mid \mathbf{am}) = \frac{1}{2} = .5
$$
  
\n
$$
P(\mathbf{do} \mid \mathbf{I}) = \frac{1}{3} = .33
$$

# Backoff and Interpolation

- Sometimes it helps to use less context
	- Condition on less context for contexts you haven't learned much about
- **Backoff:** 
	- use trigram if you have good evidence,
	- otherwise bigram, otherwise unigram
- **Interpolation:** 
	- mix unigram, bigram, trigram
- Interpolation works better

# Advanced smoothing algorithms

- Intuition used by many smoothing algorithms
	- Good-Turing
	- Kneser-Ney
- Use the count of things we've **seen** 
	- to help estimate the count of things we've **never seen**

# Kneser-Ney Smoothing I (smart backoff)

*Francisco glasses*

- Better estimate for probabilities of lower-order unigrams!
	- Shannon game: *I can't see without my reading*
	- "Francisco" is more common than "glasses"
	- ... but "Francisco" always follows "San"
- Instead of  $P(w)$ : "How likely is w"
- P<sub>continuation</sub>(w): "How likely is w to appear as a novel continuation?
	- For each word, count the number of unique bigram types it completes
	- Every bigram type was a novel continuation the first time it was seen

$$
P_{CONTINUATION}(w) \propto |{w_{i-1} : c(w_{i-1}, w) > 0}|\
$$

# Extrinsic evaluation of N-gram models

- Best evaluation for comparing models A and B
	- Put each model in a task
		- spelling corrector, speech recognizer, MT system
	- Run the task, get an accuracy for A and for B
		- How many misspelled words corrected properly
		- How many words translated correctly
	- Compare accuracy for A and B

### Perplexity

The best language model is one that best predicts an unseen test set

• Gives the highest P(sentence)

Perplexity is the inverse probability of the test set, normalized by the number of words:

$$
PP(W) = P(w_1 w_2 ... w_N)^{-\frac{1}{N}}
$$

$$
= \sqrt[N]{\frac{1}{P(w_1w_2...w_N)}}
$$

$$
PP(W) = \sqrt[N]{\prod_{i=1}^{N} \frac{1}{P(w_i|w_1 \dots w_{i-1})}}
$$

$$
PP(W) = \sqrt[N]{\prod_{i=1}^{N} \frac{1}{P(w_i|w_{i-1})}}
$$

**Minimizing perplexity is the same as maximizing probability** 

Chain rule:

For bigrams:

# Sequence Tagging

- What is sequence tagging? what are common sequence tagging problems in NLP?
- What is the form of Trigram HMM?
- What's the run time complexity of the viterbi algorithm for Trigram HMM?

### Part-of-Speech Tagging

#### INPUT:

Profits soared at Boeing Co., easily topping forecasts on Wall Street, as their CEO Alan Mulally announced first quarter results.

#### OUTPUT:

Profits/N soared/V at/P Boeing/N Co./N ,/, easily/ADV topping/V forecasts/N on/P Wall/N Street/N ,/, as/P their/POSS CEO/N Alan/N Mulally/N announced/V first/ADJ quarter/N results/N  $/$ .

- $N = N$ oun
- $V = Verb$
- $P =$  Preposition
- $Adv = Adverb$
- $Adj = Adjective$

*...*

#### Named Entity Extraction as Tagging INPUT:

Profits soared at Boeing Co., easily topping forecasts on Wall Street, as their CEO Alan Mulally announced first quarter results.

#### OUTPUT:

Profits/NA soared/NA at/NA Boeing/SC Co./CC ,/NA easily/NA topping/NA forecasts/NA on/NA Wall/SL Street/CL ,/NA as/NA their/NA CEO/NA Alan/SP Mulally/CP announced/NA first/NA quarter/NA results/NA /NA

- $NA = No$  entity
- $SC = Start Company$
- $CC =$  Continue Company
- $SL = Start Location$
- $CL =$  Continue Location

#### Why the Name?

$$
p(x_1 \ldots x_n, y_1 \ldots y_n) = q(\text{STOP}|y_{n-1}, y_n) \prod_{j=1}^n q(y_j | y_{j-2}, y_{j-1})
$$
\n
$$
\times \prod_{j=1}^n e(x_j | y_j)
$$
\nMarkov Chain

\n
$$
x_j
$$
's are observed

#### The Viterbi Algorithm with Backpointers

**Input:** a sentence  $x_1 \ldots x_n$ , parameters  $q(s|u, v)$  and  $e(x|s)$ .

**Initialization:** Set  $\pi(0, *, *) = 1$ 

**Definition:** 
$$
S_{-1} = S_0 = \{*\}
$$
,  $S_k = S$  for  $k \in \{1 \dots n\}$   
**Algorithm:**

\n- For 
$$
k = 1 \ldots n
$$
,
\n- For  $u \in \mathcal{S}_{k-1}$ ,  $v \in \mathcal{S}_k$ ,
\n- $\pi(k, u, v) = \max_{w \in \mathcal{S}_{k-2}} (\pi(k-1, w, u) \times q(v|w, u) \times e(x_k|v))$
\n- $bp(k, u, v) = \arg \max_{w \in \mathcal{S}_{k-2}} (\pi(k-1, w, u) \times q(v|w, u) \times e(x_k|v))$
\n- Set  $(y_{n-1}, y_n) = \arg \max_{(u, v)} (\pi(n, u, v) \times q(\text{STOP}|u, v))$
\n

For 
$$
k = (n-2)...1
$$
,  $y_k = bp(k+2, y_{k+1}, y_{k+2})$ 

**• Return** the tag sequence  $y_1 \ldots y_n$ 

#### The Viterbi Algorithm: Running Time

- $\triangleright$   $O(n|\mathcal{S}|^3)$  time to calculate  $q(s|u, v) \times e(x_k|s)$  for all *k*, *s*, *u*, *v*.
- $\triangleright$   $n|\mathcal{S}|^2$  entries in  $\pi$  to be filled in.
- $\triangleright$   $O(|\mathcal{S}|)$  time to fill in one entry
- $\triangleright \Rightarrow O(n|\mathcal{S}|^3)$  time in total

# Syntactic Parsing

- What's a PCFG?
- What's the probability of a parse tree under a PCFG?
- What's the Chomsky normal form of CFG?
- What's the run time complexity of the CKY algorithm?

#### A Probabilistic Context-Free Grammar (PCFG)

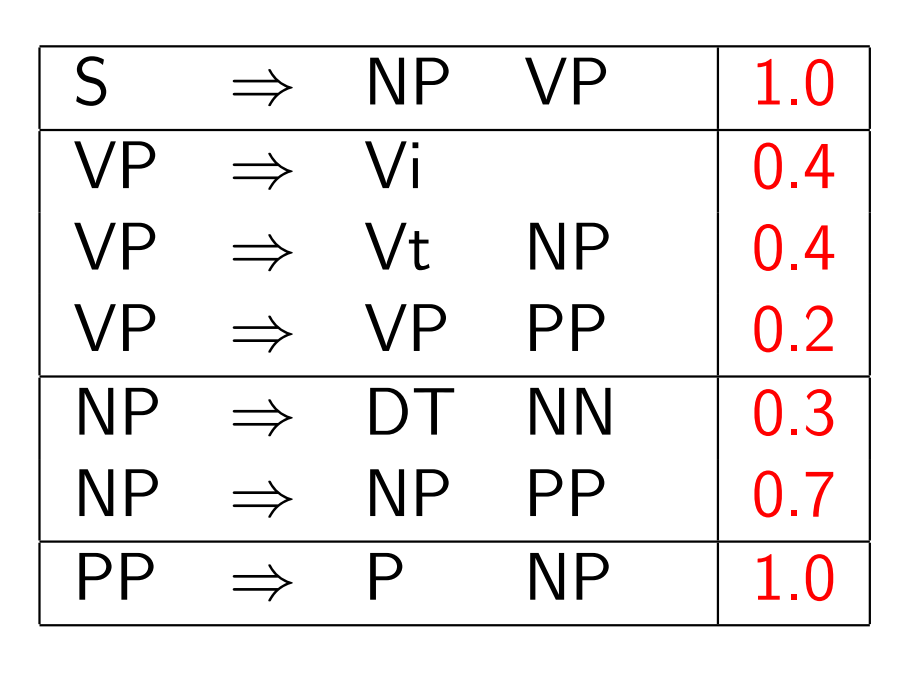

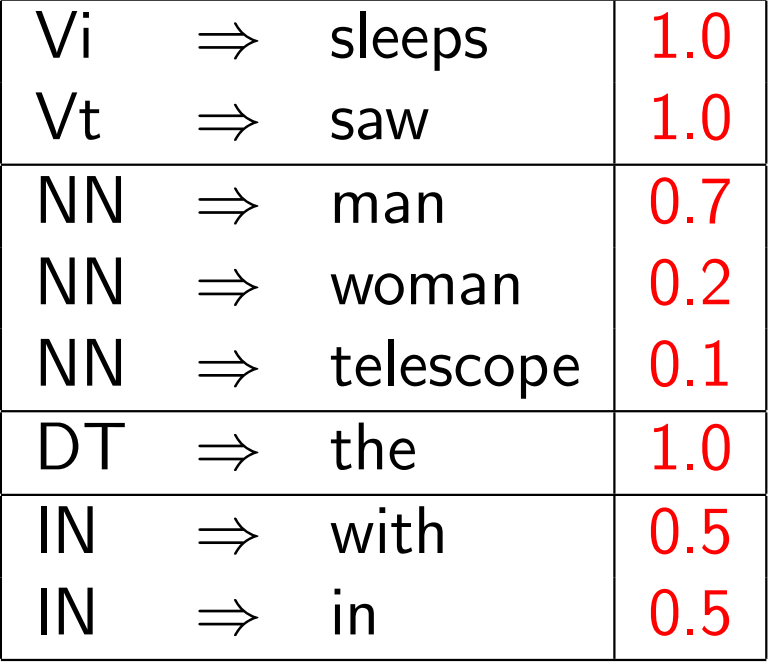

 $\blacktriangleright$  Probability of a tree *t* with rules

$$
\alpha_1 \to \beta_1, \alpha_2 \to \beta_2, \ldots, \alpha_n \to \beta_n
$$

is  $p(t) = \prod_{i=1}^n q(\alpha_i \rightarrow \beta_i)$  where  $q(\alpha \rightarrow \beta)$  is the probability for rule  $\alpha \rightarrow \beta$ .

#### Chomsky Normal Form

A context free grammar  $G = (N, \Sigma, R, S)$  in Chomsky Normal Form is as follows

- $\blacktriangleright$  *N* is a set of non-terminal symbols
- $\blacktriangleright$   $\Sigma$  is a set of terminal symbols
- $\triangleright$  *R* is a set of rules which take one of two forms:
	- $\blacktriangleright$   $X \to Y_1 Y_2$  for  $X \in N$ , and  $Y_1, Y_2 \in N$
	- $\blacktriangleright$   $X \to Y$  for  $X \in N$ , and  $Y \in \Sigma$
- $\triangleright$   $S \in N$  is a distinguished start symbol

#### The Full Dynamic Programming Algorithm

**Input:** a sentence  $s = x_1 \dots x_n$ , a PCFG  $G = (N, \Sigma, S, R, q)$ . Initialization:

For all  $i \in \{1 \dots n\}$ , for all  $X \in N$ ,

$$
\pi(i,i,X) \;\; = \;\; \left\{ \begin{array}{ll} q(X \rightarrow x_i) & \text{if} \; X \rightarrow x_i \in R \\ 0 & \text{otherwise} \end{array} \right.
$$

#### Algorithm:

 $\blacktriangleright$  For  $l = 1 \dots (n - 1)$  $\triangleright$  For  $i = 1 ... (n - l)$  $\triangleright$  Set  $j = i + l$  $\blacktriangleright$  For all  $X \in N$ , calculate  $\pi(i,j,X) = \text{max}$  $\max_{X \to YZ \in R,} (q(X \to YZ) \times \pi(i, s, Y) \times \pi(s+1, j, Z))$  $s \in \{i... (i-1)\}$ and What's the run time Complexity?

$$
bp(i, j, X) = \arg\max_{\substack{X \to YZ \in R, \\ s \in \{i \dots (j-1)\}}} (q(X \to YZ) \times \pi(i, s, Y) \times \pi(s+1, j, Z))
$$

# Dependency Parsing

- Can you draw a dependency parse tree for a simple sentence?
- What is projectivity?

### Dependency Grammar and Dependency Structure

Dependency syntax postulates that syntactic structure consists of lexical items linked by binary asymmetric relations ("arrows") called dependencies

The arrow connects a head (governor, superior, regent) with a dependent (modifier, inferior, subordinate)

Usually, dependencies form a tree (connected, acyclic, single-head)

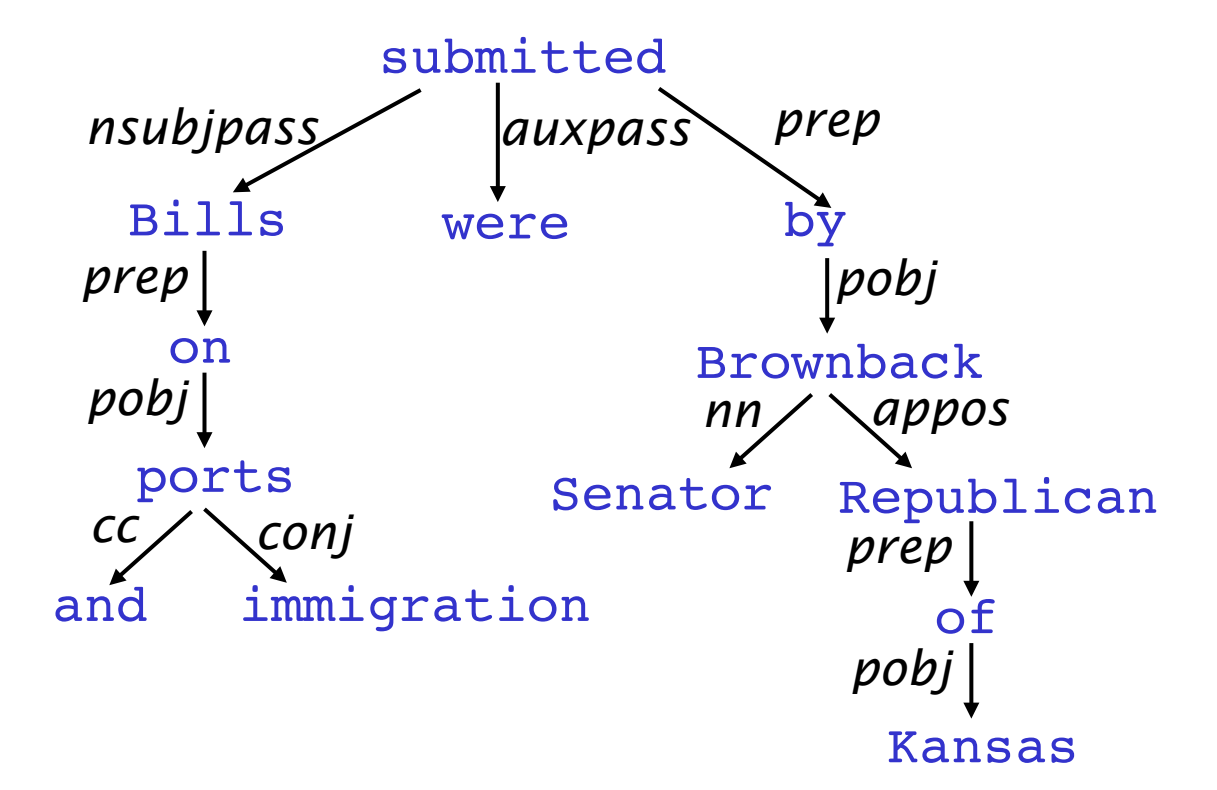

# Projectivity

- Dependencies from a CFG tree using heads, must be projective
	- There must not be any crossing dependency arcs when the words are laid out in their linear order, with all arcs above the words.
- But dependency theory normally does allow non-projective structures to account for displaced constituents
	- You can't easily get the semantics of certain constructions right without these nonprojective dependencies

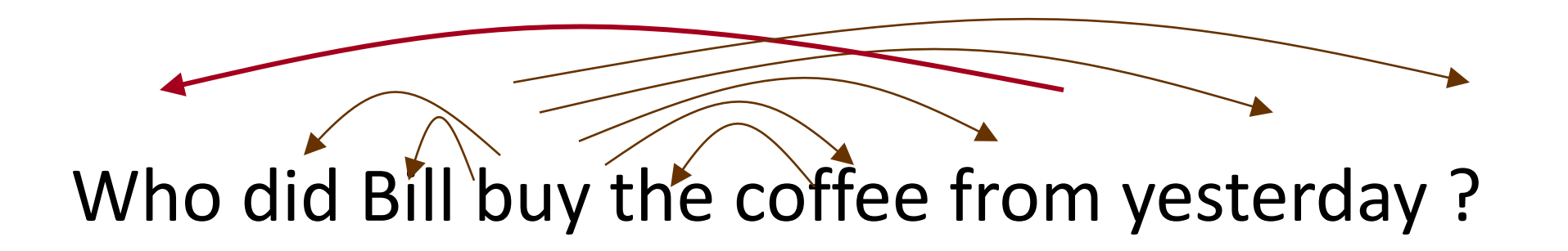